# **FC** Fuji Electric **MONITOUCH EXPRESS**

#### **Efficiency improvement in debugs and investigations ~ Pass Through/Ladder Monitor ~**

**Issue No.79 December 2015**

**We introduce two functions of Monitouch concerning a PLC in this issue. They are certain to prove valuable.**

**1. Efficiency improvement with Pass Through 2. Quick condition check on a PLC with Ladder**

#### 1. Efficiency improvement with Pass Through

#### BEFORE **In cases where Monitouch is connected to a PLC through the CPU port, it is required to take the cable between Monitouch and a PLC off in order to monitor/modify a ladder program on a PLC programming tool.**

**Monitor**

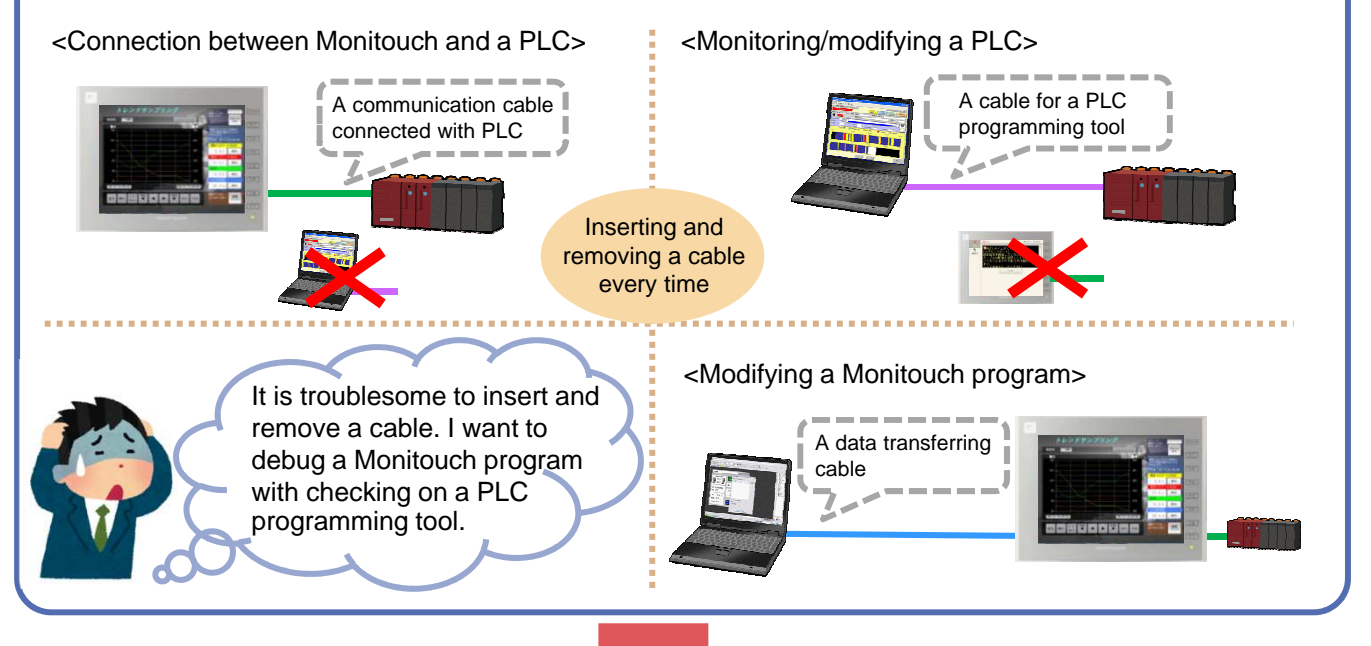

## **Using Pass Through function!**

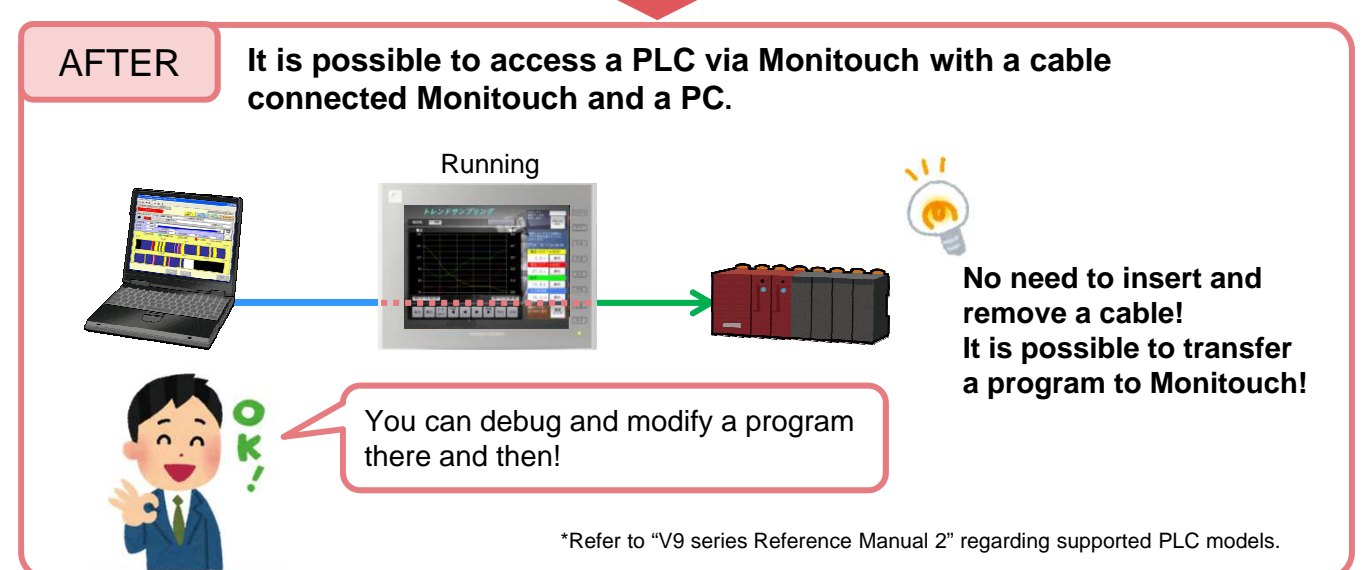

### **FC** Fuji Electric **MONITOUCH EXPRESS**

### **2. Quick condition check on a PLC with Ladder Monitor**

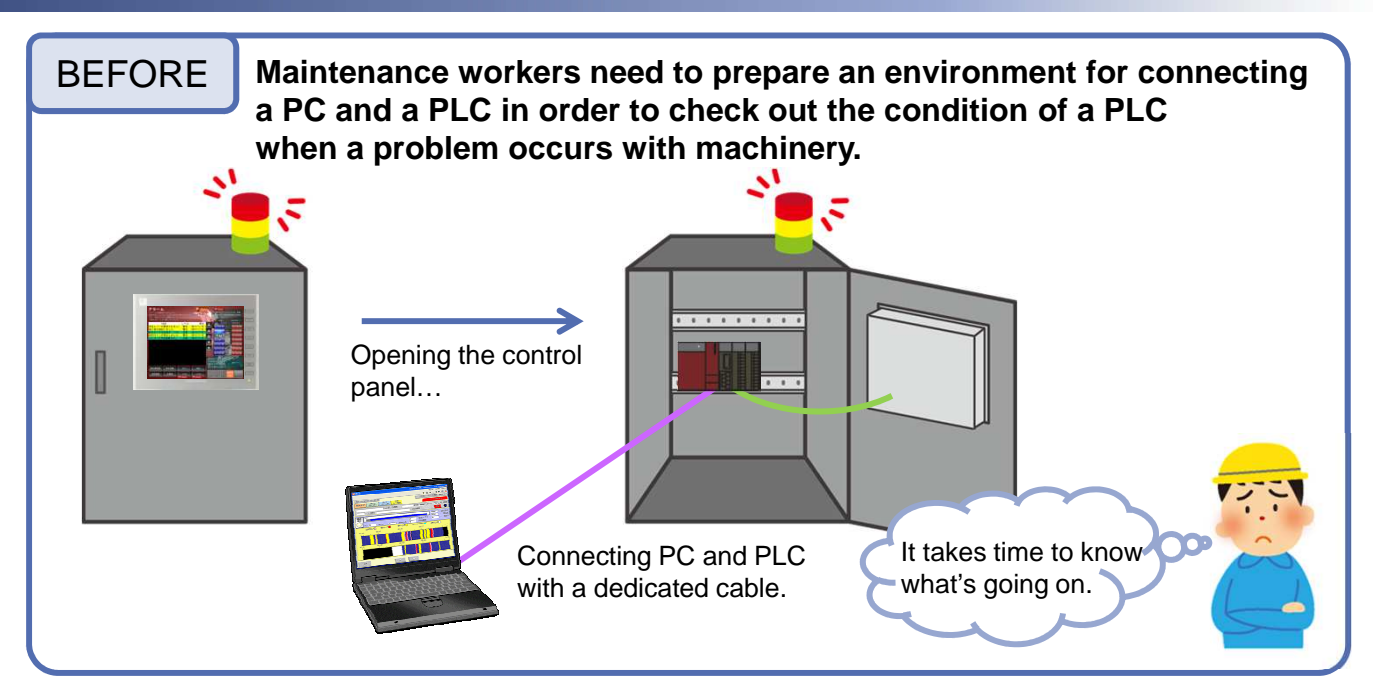

# **Using Ladder Monitor function!**

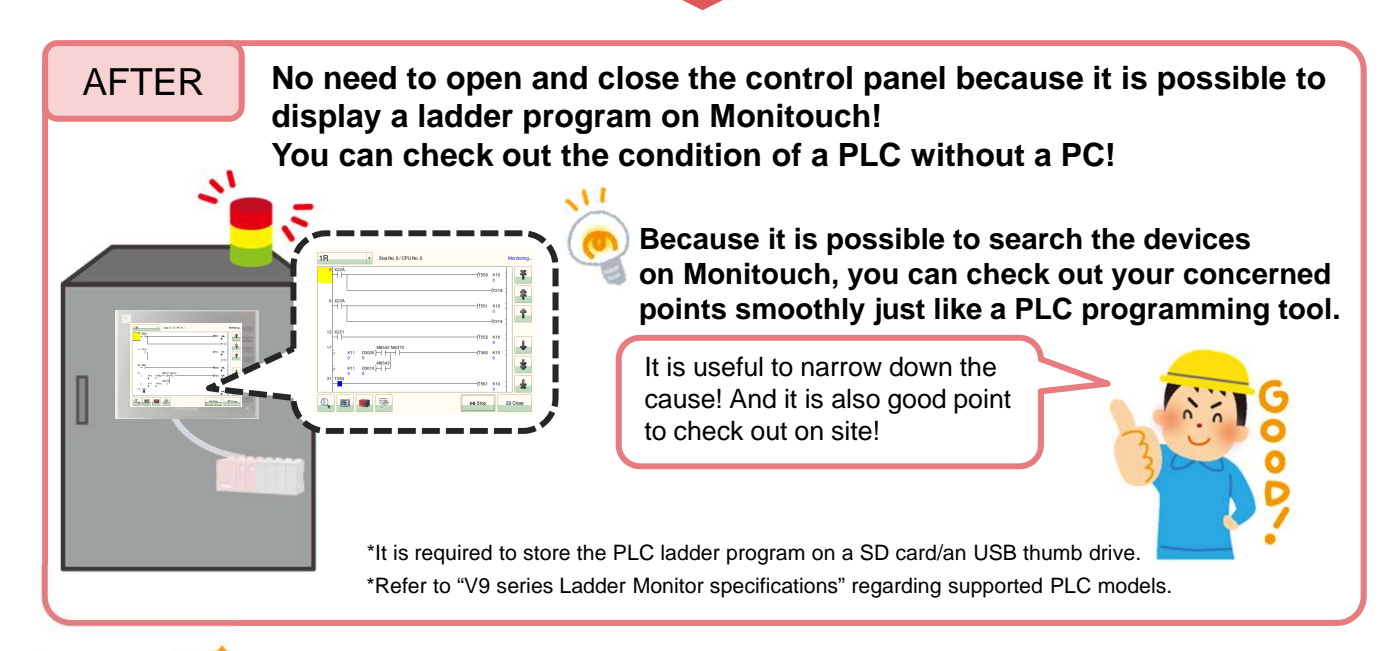

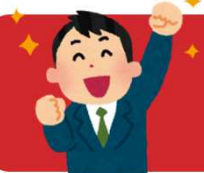

**Would you like to improve and speed up debugs and investigations using Pass Through/Ladder Monitor function?**

## Hakko Electronics Co., Ltd.

Overseas Sales Dept. TEL: +81-76-274-2144 FAX: +81-76-274-5136 http://monitouch.fujielectric.com/